## Photoshop 2022 (Version 23.0) Download free Serial Number [Win/Mac] [32|64bit] 2022

The next step is to locate the Security tab. There, you can select the option that best suits your needs. Be sure to choose the option that best suits your needs. For example, if you have the option to automatically check for updates when they are available, select Automatic. If you have the option to automatically install updates after they are downloaded, select Automatic. If you have the option to automatically check for updates, select Automatic. The next step is to look for the Security tab and then select the Lock to Adobe option. You can do this by clicking on the Lock to Adobe button. Once the button is selected, you will then be prompted to enter in a serial number. You must enter in a serial number into the crack to activate the software. You can get this number from the software's User Guide or by contacting Adobe Support.

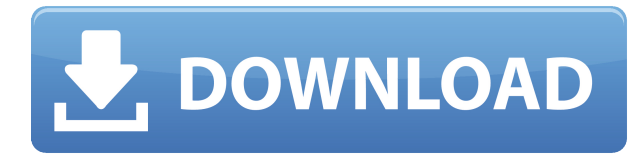

Bill Clinton wanted to make the software perform faster. Bill Gates, the co-founder of Microsoft, wanted to make it simpler, and with Photoshop CS6, we succeeded. And the team that merged the Gimp with the Illustrator and InDesign workflow is ready for a new challenge: creating great art. That is what Photoshop CS6 is designed to do. "Photoshop CS6 has all of its star features, especially the new multi-touch gestures, that distinguish it from the competition." Photo editor Tara Becker puts to test the new multi-touch gestures to tag a photo in Picasa The Power Mac G4 model I used for this review is a 2005 model that's become collector's item. It came equipped with a 950 MHz Mac Pro processor, and a 128 GB SATA hard drive. It was fitted with a FireWire 800 interface, USB 2.0 and 3.0 interfaces, a VGA video output, and a built-in optical drive. This computer came with the operating system already installed, so all I had to do was load the media onto it. This review is based on using Photoshop CC 2018 on a Power Mac G4. The application was run from a single, FireWire 800 hard drive, set up to automatically update. It took less than a day to populate my hard drive and get the computer up and running. Every image in this review was shot with a single mini-tripod and three shots with an iPhone XS and three additional Pro-Length iPhones. I purchased a number of standard and specialty graphics tablets for a variety of reasons. Adobe Photoshop CC 2018 supports Wacom's CA1 (wireless) tablet and their new Graphire m tablet's included display, and they both work fine. A second tablet with a stylus in it does work, but the stylus doesn't appear to be a factor in using the application to its fullest extent, so I skipped that option. A third DLSR model from a third manufacturer works, but the quality of the contact is low, and I'm not even sure if the contact is the issue. Graphics tablets are a personal thing.

## Photoshop 2022 (Version 23.0) Download Activation Code With Keygen {{ lAtest release }} 2022

What It Does: If you'd like to add texture to your objects, the Texture tools allow you to add a variety of textures and surfaces. With its path selection tool, you can create a different object and paint on it. You can also use an eraser tool to make adjustments to your selection. You can surely trust Camtasia Studio to help you create high-quality video projects with ease. Camtasia Studio 10 allows you to quickly record high-quality videos-including voiceovers-with the camera or microphone. No longer constrained by the boundaries of PowerPoint, you can create engaging videos using panoramic and 360-degree images and video effects—all without external editing. When it comes to video editing, one of the most important things to think about is camera movement. This can help to convey the feeling of motion and add another layer to your video by guiding your audience. For example, positioning the camera down left or up right can create interesting effects that can be achieved by filming from a slightly different perspective. The idea of running software as complex as Photoshop directly in the browser would have been hard to imagine just a few years ago. However, by using various new web technologies, Adobe has now brought a public beta of Photoshop to the web.Oct 26, 2021 – Updated May 12, 2022 Thomas Nattestad Twitter Nabeel Al-Shamma GitHub On this page

Why Photoshop came to the web How Photoshop came to the web WebAssembly porting with Emscripten WebAssembly debugging High performance storage P3 color space for canvas Web Components and Lit Service worker caching with Workbox What's next for Adobe on the web

Over the last three years, Chrome has been working to empower web applications that want to push the boundaries of what's possible in the browser. One such web application has been Photoshop. The idea of running software as complex as Photoshop directly in the browser would have been hard to imagine just a few years ago. However, by using various new web technologies, Adobe has now brought a public beta of Photoshop to the web. (If you prefer watching over reading, this article is also available as a video.) e3d0a04c9c

## Photoshop 2022 (Version 23.0) With Keygen {{ finaL version }} 2023

Photoshop is Adobe's flagship project because it redefined the way images are edited and treated. It created abstract painting, retouching, typography, photomontage and more, all based on a single interface modeled on working with paper. The fundamental technology that underlies that interface, the bitmap engine, is now an even more separate entity, an area of effort dubbed "Accelarated API for Image Authoring." "API" stands for "application programming interface." These are programming interfaces used to communicate with specific features of a piece of software. A typical Photoshop interface consists of a "toolbox" and "palettes" of editing, retouching, layout, and other features. When thinking about what Photoshop is and what that means for desktop and mobile editing, people typically think of the traditional "non-destructive" editing they're accustomed to. These are features that let users edit within a document while retaining the original, allowing them to make changes and see those changes take effect without editing the original document file in the first place. Nondestructive is a loaded term. In this day of digitized media, nondestructive editing sound more like an oxymoron than a worthwhile feature. To the computer, it refers to saving the original document in a permanent format. The traditional nondestructive process would save an image as a JPEG or PNG, which would inherently destroy the original format of the image. With the recent move to native-API-based applications, Adobe has decided to write its own graphic-editing software for Photoshop rather than simply porting third-party applications into it. This has significant repercussions in user experience and interaction. This and other technical issues will receive major attention in the coming year.

download brush photoshop 2021 download brush photoshop watercolor free download brush photoshop water free download brush photoshop vector free download brush photoshop grunge photoshop galaxy brushes download download brush photoshop cloud free download brush photoshop comic download brush photoshop crayon download brush photoshop cs6 light

Photoshop Elements can create, edit, and alter photos and images. You can share and collaborate with others through its online and social media tools, serve and deliver your results online, and use the new web-based editing features with a new Mac computer or browser. Photoshop Elements editors, calendars, books, and maps are some of the default pages, which lets you guickly view a page with its related content and toolbar. With this book, you will learn everything you need to get started with your first computerized photograph. "Creating Computerized Photographs" will teach you how to draw, paint, and compose a photograph. You can easily switch between digital and analog processes. Plus, 12 free Video Content Pro videos are included to help you get started. With four different methods, choosing a method that will fit your skills, Photoshop Elements will help you create computerized photographs from digital sources for your personalized library. In this course, you'll harness the power of some of the most popular image editing tools to create some amazing images in Photoshop. This course will show you how to use the tools that help you easily edit, retouch and enhance photographs including: Filters, Gradients, Styles, Text, and more! Learn everyday use of the different modes of Photoshop in this book and guickly turn your analog photos into computerized photos in various editing steps. This image editing book will tell you how to create new folders, layouts, and themes with the help of various tools and techniques within Photoshop. Also you will learn a number of artistic tools like clipping, masking, composition, and much more.

Photographic images editing, layer masking, Selection tools, gradient tools, adjustment layers, Styles, Colorize, and Bridge. You will learn how to put entire pictures and elements all into one place, which when you edit them, you will learn how to easily edit the photos and adjust them according to your requirement.

Adobe Photoshop enables users to edit photographs, adding various editing features. You can rotate a photograph, crop in and out a part, or add filters or effects to reduce the distance between stuff in an image. You can also change the overall tone or saturation of an image. Users can crop objects or images in existing layers, or they can re-combine layers into new documents to make further edits to the image. In addition to various forms of editing on the layer, advanced users can also use the adjustment layers and selection tools to make changes within an image. Adobe Photoshop is an easily-accessible software that can be downloaded from the Mac App Store. You can import and edit images as well as help with cropping and sorting pictures to get the best shot. Photoshop is a complete image editing program that allows users to see the edits they've made to an image and edit the entire thing at once. It easily helps users carry out some basic photo editing, without a lot of specialized knowledge. The newest edition of Photoshop updated copy-paste support from Illustrator to Photoshop, making it easier to move text layers and other typographic properties. Adobe has also improved the quality along edges in objects in its Sky Replacement feature. More enhancements include the addition of multithreaded and GPU compositing options for faster performance, the ability to search cloud documents in recents and improvements in Photoshop's saving preferences.

https://soundcloud.com/guemeenhighmi1988/men-of-war-vietnam-serial-17 https://soundcloud.com/viktorgolqdz/scum-license-key https://soundcloud.com/polpateci1981/angels-and-demons-subtitles-english-720p https://soundcloud.com/quironmare1978/serial-number-activation-assassins-creed-brotherhood-pc https://soundcloud.com/hdhilikatkama/ben-10-ultimate-alien-games-free-download-pc https://soundcloud.com/mcgirlseitif/crack-keygen-3ds-max-2016-crack https://soundcloud.com/atnegnovasx/free-gsrlddll-download https://soundcloud.com/flavmabcocal1989/classical-mechanics-by-gupta-kumar-sharma-pdf

The simplest way of editing photos on your computer is to use the regular cheese or Picasa tools. Learning the correct way to use the tools will allow your to make a wide range of effects in just a few minutes. As an alternative, you can use Photoshop, which is one of the most popular photo editing tools in existence. Photoshop is available for both Windows and macOS, and is included in several other software packages, so it's essential for many people. One problem with photoshop is that it can be complicated and intimidating for the average user, so we'd recommend sticking to Picasa or other basic photo editing tool. You can use any amount of Photoshop elements to edit photos, but in this quide we'll introduce you to the standard interface and lay out the basics of Photoshop Elements. If you're looking to improve your skills, it's not the right software. But if you're looking for all the tools and the ability to save your work in multiple files, this is the right software. Photoshop Elements is very easy to use and makes photo editing fast and simple. Photoshop Elements is a powerful photo editor that includes over 200 editing tools, layers and many more. This is how Photoshop Elements works. There's also a dedicated group of Elements users who are looking to get into traditional desktop Photoshop. For them, Adobe Photoshop is an affordable option with substantial features and that's worth the investment. With so many apps in the workflow, the transition may be rough for some users. However, it's nice to finally have integrated Photoshop Elements subscription access from the Mac App Store and going forward, it's even better.

Adobe Photoshop is the best tool to change colors and images that you can be the best of Adobe Photoshop's features to use as you edit any kind of picture, video, photos or different things. It has many features that helps designers in their day-to-day activities. The main aim of this book is to give you all the information about the various features and changes introduced by the latest versions of Photoshop. So, visit this site to start learning about Photoshop. The aim of this book is to give you all the information you need to know about the various features and changes introduced by the latest versions of Photoshop. So, visit this site to start learning about Photoshop. In addition to the Photoshop Elements 2023 release, Adobe is also adding new features to the flagship Photoshop desktop application and Photoshop Creative Cloud, the company's subscription photo editing service. In 2020, Adobe unveiled "Creative Cloud for Video," a free collaboration video app that enables non-subscribers to guickly share, collaborate, and code video projects even if they aren't members of the Creative Cloud. The new collaboration interface, which leverages features in Adobe Photoshop and Adobe Premiere Pro, is designed to better support the workflows of creative teams, and also includes new and upgraded collaborative tools for content creators to easily collaborate on creative projects. Plus, with the Creative Cloud sharing hub Adobe Docs, users have access to a growing ecosystem of resources to support creative teams along with every update to Photoshop and its line of design-focused desktop applications.